## **SALES BULLETIN NO. 95-27** FAST-FAX  $\left(\begin{array}{c} \text{BANKING} \\ \text{FINANCE} \\ \text{Special Issue} \end{array}\right)$

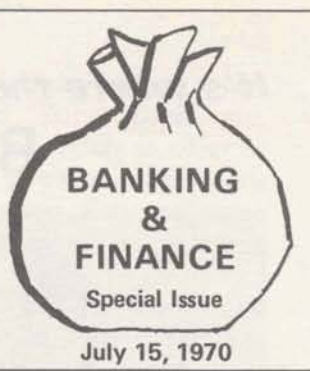

**NEW FOR**  $X*SEC$*** - Cross-section$ <br>**CIVIL** area calculations (formerly CIVIL area calculations (formerly<br>ENGINEERS known as EARTH\$WG) can be known as **EARTH\$WG**) can be used by civil engineers reduces time span between rod readings and

**calculated** cross-sectional area, The general format is **oriented** to roadway work. Documentation from Fast-Fax. It's an off-line program, but it's in **the** 3-star library, ready for use.

**COMPETITIVE** The competitive information INFORMATION package is now on-line. A file<br>ON 053 with 180 separately named with 180 separately named computer services vendors has such data as price, system used, computer location, sales areas and special remarks. Two **sort**  programs access this file. COMPS\$ will sort by **vendors'** system name, prices, and geographic location (zip code). For example, it will tell you the names and prices of all T/S vendors with Hewlett Packard 2000A's. Or, it will tell you who charges less than \$7/TCH in Zip Code area 07. COMEX\* has detailed instructions **om** how to use the comps\$ sort program.

VENDR\$ prints data on specifically-named vendors. The program has a **tist** of all vendors in the file. Suggestion: List it once, and post it by the terminal, because it's a long one.

DROPF\$ is a mailbox program that lets you swap competitive **data** with other ISD components. You can comment, criticize and update (for Headquarter's attention) COMPS\$ and VENDR\$.

All items have been reviewed by Division Counsel, in accordance with GE policy 20.5. If you gather **data** for the DROPF\$ program, please document your information **so** that the requirements of 20.5 can be met. Tom Choate **8\*273-4387** or Frank McCusker **8\*213-4492** will be glad to help you with any questions on this package.

*rso 17-ra)* 

**For Fast-Fax call:** lTY: **8'2734524 Brian Berger Vic Henschel**  8<sup>\*</sup>273-4345 8<sup>\*</sup>273-4525 8<sup>\*</sup>273-4421

**STORAGE Bob Schwartz, Manhattan How are the storage charges calcu-<br>
<b>UNIT** are the storage charges calcu-**UNIT are the storage charges calcu-**<br>**CHARGES Lated for users' invoices?** lated for users' invoices?

Data Storage Units and Program Storage Units are calculated on a monthly basis and are determined by using a storage averaging concept for each user number. The average of 1) the end-of-day storage units, and **2)** the maximum storage units **reserved**  during the day for each saved, unsaved, created or purged file is recorded for each **day.** Files cannot be saved or created during the day and removed before **the** day's end without reflecting a storage charge.

The sum of **the** average daily storage units for the month is **divided by** the number of recording days in the month to determine the average storage units. This average unit value for the month is multiplied **by** the appropriate storage unit rate for the **mica** used **b** deternine **the** monthly **storage**  charge.

PSU's and DSU's are both handled the same except that the user's share of the validation file applies only to the PSU calculation. Only one PSU is charged for validation for each user regardless of project identification Storage charges are calculated for DSS authors in the same manner as storage charges are calculated for any other **user.** .

Invoicing is **made** on a user number or catalog basis and project identification supplements provide details of project identification charges. The current minimum monthly storage charge for any user number is **\$1 .I0** for **Mark** I I and **\$1 -20**  for Network. Thanks Joe Steel, Product Development, IND for help on this one.

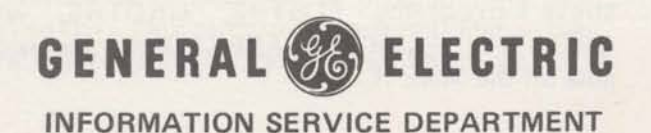

## **It's where the money is /!I BANKING AND FINANCE**

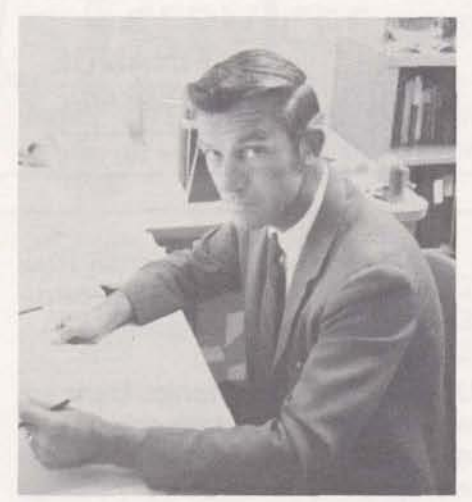

Product planning, promotion and pricing for the Banking and Finance targeted market is done by John Canning (right), Application Sales 8\*273-4656.

Providing software support for this targeted market are Ray Porter, (left) 8\*273-4589, and Bob Ruzicka, 8'237-4592 in the Applications Development Operation.

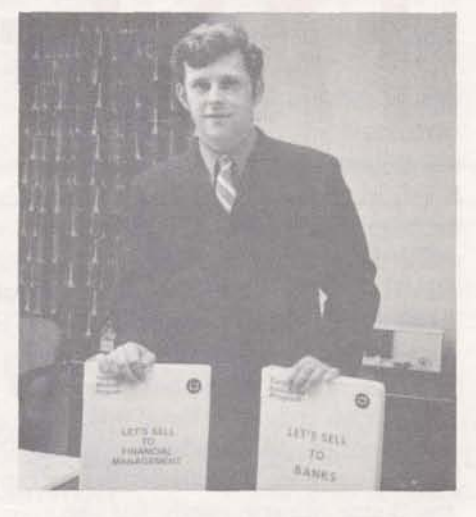

**THE** The Banking and Financial<br> **MARKET** market consists of: Banking\*. market consists of: Banking\*, Credit Agencies, Security

Brokers, Insurance\*, Real Estate, Investment Companies, Financial Management\*. (Items with \* indicate 1970 emphasis.)

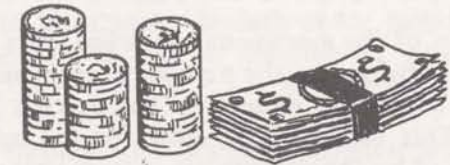

**IAL** The Investment Analysis Lan-<br>**STATUS** guage (IAL) is being offered by guage (IAL) is being offered by the American Bankers Associa-

tion to commercial Time-Sharing vendors. There are at least three competitors offering IAL at this time: Graphic Controls, Interactive Data and On-Line Systems. We have worked with the ABA for an acceptable contract to obtain IAL but have not been able to come to terms. As of this date it is unlikely we will have IAL in the near future.

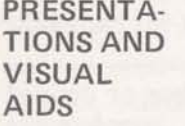

When making a presentation to a prospect or customer use the sales folder "General Electric Time-Sharing Service for the Financial Executive

(Pub.#261010). Insert sales promotion sheets, magazine reprints and customer profile.

A presentation of 60 slides and script on the Marketing and Economic Forecasting programs (FOSTR\$, GROWTH, GROTR\$, GETSA\$ and TRANF\$) is available for \$20 from Minnie Ferguson, Marketing Communications. Three of these programs FOSTR\$, GROTR\$, and GROWTH (DEMOG\* on APEX\*\*) are now available on the Mark II.

**SALES** The keys and tips for successful<br>**POWER** sales to this market are consales to this market are contained in two 3-ring notebooks:

LET'S SELL TO BANKS and LET'S SELL TO FINANCIAL MANAGEMENT. The Financial Management book was introduced at Callaway Gardens. The books can be ordered through John<br>Canning 8\*273-4656 - he has them in stock and Examing 6 273-4656 – he has them in stock and<br>
can send them to you. They are loaded with<br>
information on what products in our line appeal information on what products in our line appeal<br>to what prospects  $-$  what departments of financial institutions can use what programs. Don't be without this book if you intend to sell to financial groups.

**FINAN\$** Our Mark II BASIC Financial<br>**SUCCESSES** Analysis System has been Analysis System has been extremely well received in the

banking, management finance and public accounting circles. Among the more successful users are: Security Pacific Bank (L.A.) for analysis of corporate loan; Cleveland Twist Drill Co., to help determine their financial position in future years, and Ernst and Ernst (Baltimore) for client consulting in the management services area.

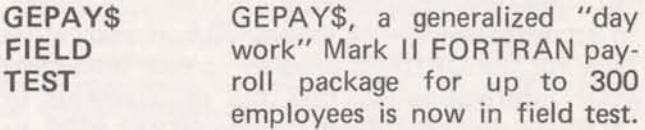

Some of its features include -

- **Automatic Pay Calculation**
- **Labor Distribution Reports**
- a Automatic 941A and W-2 Reports
- **0** Payroll Summary and Register
- **Automatic Restart Capabilities**
- **Bank/cash Payment Summary**
- **Payroll Check Writing.**

**QUIZ** A customer has asked you to help solve the following problem:

1. He has a Mark I and Mark II contract

2. He wants to save and update every day a list of 10,000 items. This list need not be listable, but the updates should be performed and their impact listed every day.

3. Formats: the 10,000 items are all 2-digit positive integers (0-99). The updates are typed in random order, 1000 per day, **as** 2 integers. The first is a 4-digit number representing the item to be updated (0-9999) and the second a 2-digit number (generally negative -20 to +20) in a listable file.

4. The customer wants to print after each daily run the result for each updated item in the following format: (15,15,15,15) representing item number, previous quantity, modification and new quantity. There is to be one line per update item. No updating is required for items where the new quantity is negative. Instead, 3 asterisks should be printed after the list above.

The question is this: What system should this be run on - Mark I or Mark I I, and how much would run on - Mark I or Mark II, and how much would<br>it cost on each system per program run, assuming a paper tape input of the update file(s). The answer assumes efficient programming. Best headquarters figures will be printed in the next issue. (Orders of magnitude are 100 CRUs for Mark I, and 10 for Mark II) How much can you beat those? Send Fast-Fax a quick letter with your results. We'll publish the best figures.

ERAN A new subroutine, ERAN, for<br>
STAT sensitivity and error analysis of **STAT** sensitivity and error analysis of<br>**NEWS** a mathematical model is now in a mathematical model is now in the Mark I1 Library. A past

issue of the STATOG RAM Newsletter is devoted to a discussion of ERAN. Just request STATO-GRAM, Vol. 15, No.2, from Mrs. Beulah Melius, Bldg. 5-237, Distribution Unit, R&D Center, General Electric Co., P.O. Box 43, Schenectady, N.Y. 12301. (Submitted by Cal Cillay - Applications Development Operation.)

FAST- In FORTRAN and BASIC, real<br>FIX variable (floating point) must variable (floating point) must be initialized to 0.0 by the use of the initial value. This is not true for integer values.

- Jay Segal, IND, Teaneck.

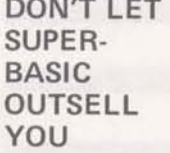

Other Salesmen who offer Hyper-Basic, Super Basic, etc. don't have as much to offer as the BASIC you can sell on Mark II. Engineering Services came up with a series of features you

can use to out-perform those fancy-named BASICS. Dr. Norm Harvey, Dr. Hal Moore and Russ Lyddane have a series of BASIC features that will help you. They're on the Mark II<br>systems stored under BASDEMO\*\*\* – they're systems stored under BASDEMO\*\*\*  $-$  they're listable  $-$  take the coding to your customers and let them see how they can work these fancy features into their programs. Five programs are described here - more will follow in later issues of Fast-Fax. This first group demonstrates how to handle strings and files of strings.

1. LISTER This is a simple program (self documenting). To be used when several files are to be listed. The principal reason for including it is to show the same general structure as the more complex punching and paging programs which follow - but this is easier to read.

2. PUNCHER This operates on a series of files whose names are included in data statements. It produces a punched paper tape containing a listing of each file, plus the commands necessary to read the tape into the system. When the tape is loaded into the reader and turned on, it will automatically stop after NEW (filename. After the computer types READY, the user turns the tape on again. He repeats this after each occurrence of NEW, TAPE, and SAVE.

3. PUNCHLAB This differes from PUNCHER in that it adds a legible title and date in the tape header for each file punched. Notice that it does no harm to read this header to the computer on input, since it terminates with a cancel, and these punches will be ignored.

4. PAGER This Subroutine produces paginated listings of the designated files which can be cut apart into numbered **8%** x 11 pages.

5. PAGETAPE This does the same **as** PAGER, but if the tape punch is turned on it will also produce a computer-readable tape of the program, although without the commands involved in naming and saving them.

All the programs are self-documenting. Make a paper tape listing of them and give them to your customers as a package of programming aids.<br>Remember, they're more than functional — they exhibit some slick tricks for handling strings.

# **N DATANET** INATOME The previous issue of Fast-Fax<br> **E** COLLIN ARE ASSOC. DSS author (Construction In-**SOFTWARE**<br>
SOFTWARE THE SAND ASSOC. The previous issue of Fast-Fax<br>
AND ASSOC. DSS author (Construction In-<br>
dustries) neglected to state his<br>
SERVICES<br>
The Xanadu Package (Insurance Soft. PRESENT The following authors ar **W SOFTWARE** ASSOC. DSS author (Construction In-<br>
phone number. Here it is: Joe Inatome 313 **SOFTWARE** ASSOC. DSS author (Construction In-<br>
dustries) neglected to state his<br> **SERVICES SERVICES SA2-4862 (8\*362-2011)**.

Special procedure still required for old DSS author. The Xanadu Package (Insurance Soft-<br>were used is available on the following Mark II DSS CO Catalog on Network. ware) is available on the following Mark II Systems:

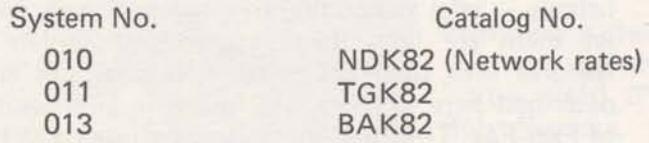

For prospects who want to access Planning<br>
Services Xanadu Software, follow these proce-<br>
dures:<br>
CAPEX (Autotab)(L1) Leap Associates (L1)<br>
Inatome & Assoc. (L1)

1. Get the prospect to sign a GE Time-Sharing<br>
contract (MF-1). GE Corp. Engineering

2. Call Planning Services Company for a preassigned user number for your new customer. Call<br>dial comm 8\*323-0111 641-0137 and ask to dial comm 8\*323-0111 641-0137 and ask to In addition to these, the old (1969) authors are<br>speak to Mr. Charles Smeeth or Mr. Bob Canbier. I being rependiated and converted to the new speak to Mr. Charles Smeeth or Mr. Bob Canbier. being renegotiated and converted to the new<br>That address is 120 W. Madison St. Chicago, III procedures. This leaves the following authors in That address is 120 W. Madison St. Chicago, III procedures. This leaves the following authors in 60602.

3. Go through the Mailbox program and revalidate the user number for user number billing to your customer's address. Be sure to put password protection on the user number, according to your customer's wishes. Supply your cost center to the program for revenue credit to your office.

Note: A Xanadu user may become a GE customer (if you want him as a customer) by just having a Planning Services user number billed to him. In many cases, users do not require their own catalog and are not obligated for the \$100/month minimum. In all cases, of course, the customer is obligated for the \$100 initiation of service charge.

## GPSS INTRODUCTION NOW AUGUST 17

The market introduction of GE Time-Sharing GPSS has been changed to August 17 due to a revision in the documentation schedule, says Bill Noble, Application Sales. A good User's Guide is a key part of the marketing plans for Time-Sharing GPSS and essential to its **suc**cess. The delay will not affect the July 27-29 field workshop in Bethesda (final documentation drafts will be available).

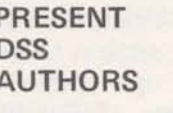

They are either announced via Fast-Fax (for Level I) or by a

Sales Bulletin (for Level II). All administrative procedures for field people are outlined in Sales<br>Bulletin #131.

AUTHORS ON Q01 CATALOG - NETWORK

GE Corp. Engineering (PA300)(L2). Multiple Funding Services Inc.(L1)

the old DSS "K" Catalogs:

First Natl City Bank K60/84 Garrett K76<br>NGPA K80 Planning Ser Clary K87

Planning Services K82

As conversions occur, the field will be informed via a special news letter.

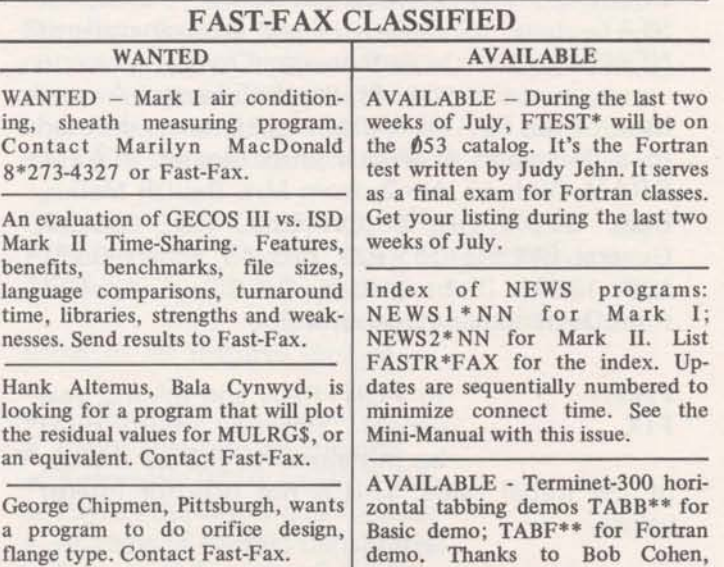

**Westem Region Staff.**